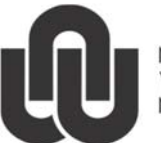

 $\binom{2}{R}$ NORTH-WEST UNIVERSITY YUNIBESITI YA BOKONE-BOPHIRIMA<br>NOORDWES-UNIVERSITEIT

**Information Technology** 

# **Voicemail**

#### **1 Basic Voicemail functions for new users**

New users are automatically registered for a training session that consists of the following lessons:

- How to enter your name. Your name is only your name, e.g. Kevin Cussens.
- How to create your personal message.
- How to change your password.

## **2 Voicemail's telephone number**

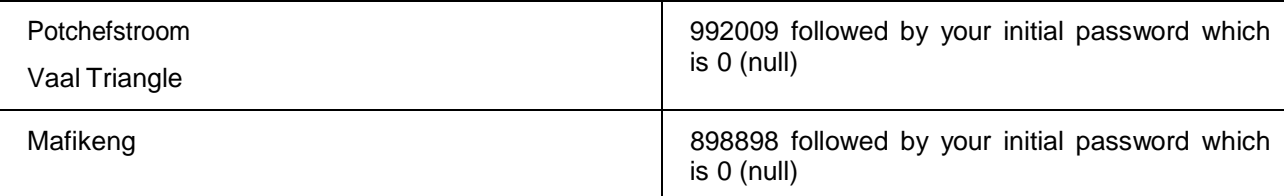

## **3 Welcome to Voicemail…**

Dial 992009 or 898898 and a voice will answer with: "W elcome to UniVoice.

Enter your recipient's mailbox number."

- Type your extension number followed by **#**.
- The voice asks: "Your password please." Type 0 and then **#**
- (You always start with: Extension and #, password and #)
- Option **1**: "Retrieve messages"
- **0** for "New messages"
- **#** for "Status information"
- Option **8**: "Personal options"
- **1** for "Edit your name"
- **2** for "Edit personal greeting"
- **3** for "Edit password"

## **4 Activating Voicemail**

For voicemail to work, your extension has to be diverted to Voicemail.

There are **2 possibilities**: lift the hand piece and press **61992009#** or **64992009#** for Potchefstroom and Vaal Triangle. For Mafikeng use **61898898#** or **64898898#**

- The **61** option diverts the calls directly to Voicemail. The calls can't be picked up.
- The **63** option cancel the divert to Voicemail.
- The 64 option allows the phone to ring 9 times (sometimes more). If the call isn't answered it is diverted to Voicemail.

## **5 Deactivating Voicemail**

Lift the hand piece and press **63** to cancel divert to Voicemail.

## **6 Recording a message**

After typing your extension and password, press **8** for personal options. You may then change your name at 1 and your message at 2 as indicated in the paragraph "Welcome to Voicemail...".

#### **7 Additional information**

- If you have a message your telephone will make a bur-bur sound when lifting the headset.
- The \* (star) takes you to the previous menu. Typing \* twice lets you exit Voicemail.
- A telephone can only be diverted to one number, either Voicemail or another extension, not to both.
- If you type too slow the system assumes that you wish to leave a message and replies with: "The person you are trying to reach is not available…" Stop the message by pressing **#.**
- You don't have to wait for messages to finish. If you know what the message is, you may type the information while the voice is talking.
- Every extension has to have its own Voicemail. If everybody in a department should divert their extensions to the secretary's extension (that does have Voicemail), their messages will all be on that of the secretary's voice mailbox.

Current details: Petra Gainsford(12098795) C:\Users\12098795\Documents\telephony\word version\updated\Voicemail.docm 20 November 2014